Entity: PRO ENTITY (ASHBURN, VA) | User: adminuser1

Sign Out

## PEER REVIEW ORGANIZATION: INITIAL REPORT

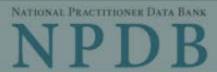

ed Help?

Privacy Policy | OMB Number: 0915-0126 Expiration Date: mm/dd/yyyy

1. Subject

## Public Burden Statement

30

200

OMB Number: 0915-0126 Expiration Date: XX/XX/20XX

Pleas

when

Person

Last Na

SMITH

+ Add

Gende

O Male

Birthda

MM/D

Is this

ONo

Date of

MM

Public Burden Statement: The NPDB is a web-based repository of reports containing information on medical malpractice payments and certain adverse actions related to health care practitioners, providers, and suppliers. Established by Congress in 1986, it is a workforce tool that prevents practitioners from moving state-to-state without disclosure or discovery of previous damaging performance. The statutes and regulations that govern and maintain NPDB operations include: Title IV of Public Law 99-660, Health Care Quality Improvement Act (HCQIA) of 1986, Section 1921 of the Social Security Act, Section 1128E of the Social Security Act, and Section 6403 of the Patient Protection and Affordable Care Act of 2010. The NPDB regulations implementing these laws are codified at 45 CFR Part 60. An agency may not conduct or sponsor, and a person is not required to respond to, a collection of information unless it displays a currently valid OMB control number. The OMB control number for this information collection is 0915-0126 and it is valid until XX/XX/202X. This information collection is mandatory (45 CFR Part 60). 45 CFR Section 60.20 provides information on the confidentiality of the NPDB. Information reported to the NPDB is considered confidential and shall not be disclosed outside of HHS, except as specified in Sections 60.17, 60.18, and 60.21. Public reporting burden for this collection of information is estimated to average .75 hours per response, including the time for reviewing instructions, searching existing data sources, and completing and reviewing the collection of information. Send comments regarding this burden estimate or any other aspect of this collection of information, including suggestions for reducing this

burden, to HRSA Reports Clearance Officer, 5600 Fishers Lane, Room

14N136B, Rockville, Maryland, 20857 or paperwork@hrsa.gov.

Close

Practitioner's Address

Type of Address

If the home address is not known, enter a work address.

Entity: PRO ENTITY (ASHBURN, VA) | User: adminuser1 Sign Out PEER REVIEW ORGANIZATION: INITIAL REPORT Privacy Policy OMB Number: 0915-0126 Expiration Date: mm/dd/yyyy 1. Subject Information Need Help? Please fill out as much information as possible to help entities find your report when they query. Personal Information **Last Name First Name** Middle Name Suffix (Jr, III) SMITH + Additional name (e.g., maiden name) Gender O Female O Unknown O Male Birthdate MM / DD / YYYY Is this person deceased? ONo 

Yes OUnknown Date of Death MM / DD / YYYY Practitioner's Address Type of Address If the home address is not known, enter a work address. Home Address/Address of Record Country United States Address Entering a military address? Address Line 2 City State CHOOSE ONE FROM LIST ZIP (1) Work Information ☐ Use our information as the practitioner's work information. Organization Name Organization Type Work Address Country United States Address Entering a military address? Address Line 2 City State CHOOSE ONE FROM LIST ZIP (1) Profession and Licensure Against which type of professional license was the action primarily taken? Other Name for Occupation Profession or Field of Licensure (Optional) Does the subject have a license for the selected profession or field of licensure? O No/Not sure Yes State License Number CHOOSE ONE FROM LIST Professional Schools Attended Enter the schools or institutions the practitioner attended for their professional degree, training or certification (e.g., medical school, certification program). What if the practitioner has not graduated? Name of School or Institution Completion Year YYYY + Additional school or institution Identification Numbers SSN (Social Security Number) + Additional SSN NPI (National Provider Identifier) To help queriers find your report, add the practitioner's NPI number if you know it. + Additional NPI DEA (Drug Enforcement Administration) Number + Additional DEA ☑ Does the subject have a FEIN or UPIN identification number? FEIN (Federal Employer Identification Number) + Additional FEIN UPIN (Unique Physician Identification Number) + Additional UPIN Health Care Entity Affiliation ☑ Is the practitioner affiliated with a health care entity? Type of Affiliation CHOOSE ONE FROM LIST **Entity Name** Country United States Address Entering a military address?

Address Line 2

+ Additional Affiliate

2. Action Information

Certifier Information

What is a subject database?

☐ Add this subject to my subject database

State

CHOOSE ONE FROM LIST

Continue to next step

Return to Options

Save and finish later

City

ZIP

| ^ | _   | _ |  |
|---|-----|---|--|
| г | 4   | - |  |
|   | - 3 | ĸ |  |
| L |     |   |  |

# What type of license are you reporting?

# Search

## Recently Used Occupational Therapist

Behavioral Health Occupations

Other Behavioral Health Occupation - Not Classified, Specify - BEHAVIOR ANALYST

# Psychologist/Psychological Assistant

Psychologist

# Psychologist - CERTIFIED

Rehabilitative, Respiratory and Restorative Service Practitioner Occupational Therapist

## Occupational Therapy Assistant Physical Therapist

Physical Therapy Assistant

## Health Care Facility Administrator

Health Care Facility Administrator

Report a different license

Entity: PRO ENTITY (ASHBURN, VA) | User: adminuser1 Sign Out PEER REVIEW ORGANIZATION: INITIAL REPORT Privacy Policy | OMB Number: 0915-0126 Expiration Date: mm/dd/yyyy 1. Subject Information # Edit Action Information Finding(s) Select up to 2 findings ☐ 1830 - Recommendation to Sanction ☑ 1889 - Other Finding - Not Classified, Specify Basis for Finding(s) Other - Not Classified, Specify Description + Additional basis for finding Finding Information Date of the finding MM / DD / YYYY Description of the finding Do not include any personally identifiable information, such as names, for anyone except the subject of this report. Your <u>narrative description</u> helps querying organizations understand more about the finding and the reason for There are 4000 characters remaining for the description. Spell Check Optional Reference Numbers Entity Report Reference is an optional field that allows entities to add their own internal reference number to the report, such as a claim number. The reference number is available to all queriers. **Entity Report Reference** 

Customer Use is an optional field for you to create an identification for internal use. Your customer use

Save and finish later

Continue to next step

Return to Options

number is only available to your organization.

**Customer Use** 

Certifier Information

### Select a Basis for Finding

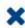

Enter a keyword or phrase to find a basis. (Example: "failure")

Search

#### Fraud, Deception, or Misrepresentation

Improper or Abusive Billing Practices

Submitting False Claims

#### Unsafe Practice or Substandard Care

Failure to Provide Medically Reasonable and/or Necessary Items or Services

Furnishing Unnecessary or Substandard Items or Services

#### Other

Other - Not Classified, Specify

Entity: PRO ENTITY (ASHBURN, VA) | User: adminuser1

Sign Out

# PEER REVIEW ORGANIZATION: INITIAL REPORT

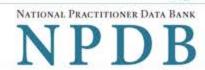

| Subject Information                                                                                        | <i>▶</i> Edit                                               |  |
|----------------------------------------------------------------------------------------------------|-------------------------------------------------------------|--|
| Action Information                                                                                         | <b> </b>                                                    |  |
| Certifier Information                                                                                      |                                                             |  |
| Review your entries to be sure they are correct be                                                         | fore you Continue.                                          |  |
| Subject Information Edit                                                                                   |                                                             |  |
| Subject Name:                                                                                              | SMITH, JOHN                                                 |  |
| Other Name(s) Used:                                                                                        | None/NA                                                     |  |
| Gender:                                                                                                    | UNKNOWN                                                     |  |
| Date of Birth:                                                                                             | 01/01/1960                                                  |  |
| Organization Name:                                                                                         | None/NA                                                     |  |
| Work Address:                                                                                              | None/NA                                                     |  |
| City, State, ZIP: Organization Type:                                                                       | None/NA<br>None/NA                                          |  |
| Home Address:                                                                                              | 5 5TH ST                                                    |  |
| City, State, ZIP:                                                                                          |                                                             |  |
| Deceased:                                                                                                  | UNKNOWN                                                     |  |
| Federal Employer Identification Numbers (FEIN):                                                            |                                                             |  |
| Social Security Numbers (SSN):                                                                             | ***-**-6666                                                 |  |
| National Provider Identifiers (NPI):                                                                       | None/NA                                                     |  |
| Professional School(s) & Year(s) of Graduation:                                                            | UNIVERSITY (2000)                                           |  |
| Occupation/Field of Licensure:                                                                             | REGISTERED NURSE                                            |  |
| State License Number, State of Licensure:                                                                  | 11111, KY                                                   |  |
| Drug Enforcement Administration (DEA) Numbers:                                                             | None/NA                                                     |  |
| Unique Physician Identification Numbers (UPIN):                                                            | None/NA                                                     |  |
| Name(s) of Health Care Entity (Entities) With Which<br>Subject Is Affiliated or Associated (Inclusion Does |                                                             |  |
| Not Imply Complicity in the Reported Action):                                                              | None/NA                                                     |  |
| Business Address of Affiliate: None/NA                                                                     |                                                             |  |
| City, State, ZIP:                                                                                          | None/NA                                                     |  |
| Nature of Relationship(s):                                                                                 | None/NA                                                     |  |
| Action Information Edit                                                                                    |                                                             |  |
| Type of Adverse Action:                                                                                    | PEER REVIEW ORGANIZATION                                    |  |
| Basis for Finding:                                                                                         | IMPROPER OR ABUSIVE BILLING PRACTICES (55)                  |  |
| Type of Negative Finding:                                                                                  | RECOMMENDATION TO SANCTION (1830)                           |  |
| Date of Finding:                                                                                           | 03/01/2020                                                  |  |
| Description of Finding:                                                                                    | Test narrative                                              |  |
| Certification                                                                                              |                                                             |  |
|                                                                                                    | and that all information is true and correct to the best of |  |
| my knowledge.                                                                                              |                                                             |  |
| ADMIN ACCOUNT                                                                                              |                                                             |  |
|                                                                                                    |                                                             |  |
| Authorized Submitter's Title                                                                               |                                                             |  |
|                                                                                                    | Evt                                                         |  |
|                                                                                                    | Ext.                                                        |  |
| 11231231234                                                                                                |                                                             |  |
|                                                                                                    |                                                             |  |

Submit to the NPDB

Save and finish later

## **Non-visible Questions**

| Label                                                  | PDF Name<br>(step)                 | Location                                                                       | Response<br>Input Item | Visibility Trigger                                                                                                    | Other                                                                                                    |
|--------------------------------------------------------|------------------------------------|--------------------------------------------------------------------------------|------------------------|----------------------------------------------------------------------------------------------------|----------------------------------------------------------------------------------------------------|
| Date of Death                                          | Peer Review<br>Organization<br>(1) | Below "Is this<br>person<br>deceased?"                                         | Text Entry             | The field is displayed if the user selects the "Yes" radio button for "Is this person deceased?"                                 |                                                                                                    |
| Organization<br>Description                            | Peer Review<br>Organization<br>(1) | Below<br>Organization<br>Type                                                  | Text Entry             | The field is displayed if the user selects an organization type that requires a description.                                     |                                                                                                    |
| Name of<br>Occupation                                  | Peer Review<br>Organization<br>(1) | Beside Profession<br>or Field of<br>Licensure                                  | Text entry             | The field is displayed if the user selects a profession or field of licensure that does not require information for a specialty. | "Specialty" is displayed in place of "Name of Occupation" if the selected profession or field of licensure requires specialty information.               |
| Specialty                                              | Peer Review<br>Organization<br>(1) | Beside Profession<br>or Field of<br>Licensure                                  | Drop List              | The field is displayed if the user selects a profession or field of licensure that requires information for specialty.           | "Name of Occupation" is displayed in place of "Specialty" if the selected profession or field of licensure does not require information for a specialty. |
| FEIN (Federal<br>Employer<br>Identification<br>Number) | Peer Review<br>Organization<br>(1) | Below checkbox "Does the subject have an FEIN, or UPIN identification number?" | Text Entry             | The field is displayed if the user selects the checkbox for "Does the subject have an FEIN, or UPIN identification number?"      | Selecting the checkbox displays FEIN and UPIN text entry fields.                                                                                         |

| Label                                                   | PDF Name<br>(step)                 | Location                                                                   | Response<br>Input Item | Visibility Trigger                                                                                                    | Other                                                                                                    |
|---------------------------------------------------------|------------------------------------|----------------------------------------------------------------------------|------------------------|----------------------------------------------------------------------------------------------------|----------------------------------------------------------------------------------------------------|
| UPIN (Unique<br>Physician<br>Identification<br>Numbers) | Peer Review<br>Organization<br>(1) | Below FEIN text<br>entry                                                   | Text Entry             | The field is displayed if the user selects the checkbox for "Does the subject have an FEIN, or UPIN identification number?" | Selecting the checkbox displays FEIN and UPIN text entry fields.                                                                                                    |
| Type of<br>Affiliation                                  | Peer Review<br>Organization<br>(1) | Below "Is the practitioner affiliated with a health care entity?" checkbox | Drop List              | The field is displayed if the user selects the "Is the practitioner affiliated with a health care entity?" checkbox.        | Selecting the checkbox displays Type of Affiliation, Entity Name, Country, Address, Address Line 2, City, State, and ZIP entries.                                         |
| Entity Name                                             | Peer Review<br>Organization<br>(1) | Below Type of<br>Affiliation                                               | Text Entry             | The field is displayed if the user selects the "Is the practitioner affiliated with a health care entity?" checkbox.        | Selecting the checkbox displays Type of Affiliation, Entity Name, Country, Address, Address Line 2, City, State, and ZIP entries.                                         |
| Country                                                 | Peer Review<br>Organization<br>(1) | Below "Is the practitioner affiliated with a health care entity?" checkbox | Drop List              | The field is displayed if the user selects the "Is the practitioner affiliated with a health care entity?" checkbox.        | Selecting the checkbox displays Type of Affiliation, Entity Name, Country, Address, Address Line 2, City, State, and ZIP entries. United States is the default selection. |

| Label          | PDF Name<br>(step)                 | Location                | Response<br>Input Item | Visibility Trigger                                                                                                   | Other                                                                                                    |
|----------------|------------------------------------|-------------------------|------------------------|----------------------------------------------------------------------------------------------------|----------------------------------------------------------------------------------------------------|
| Address        | Peer Review<br>Organization<br>(1) | Below Country           | Text Entry             | The field is displayed if the user selects the "Is the practitioner affiliated with a health care entity?" checkbox. | Selecting the checkbox displays Type of Affiliation, Entity Name, Country, Address, Address Line 2, City, State, and ZIP entries. |
| Address Line 2 | Peer Review<br>Organization<br>(1) | Below Address           | Text Entry             | The field is displayed if the user selects the "Is the practitioner affiliated with a health care entity?" checkbox. | Selecting the checkbox displays Type of Affiliation, Entity Name, Country, Address, Address Line 2, City, State, and ZIP entries. |
| City           | Peer Review<br>Organization<br>(1) | Below Address<br>Line 2 | Text Entry             | The field is displayed if the user selects the "Is the practitioner affiliated with a health care entity?" checkbox. | Selecting the checkbox displays Type of Affiliation, Entity Name, Country, Address, Address Line 2, City, State, and ZIP entries. |
| State          | Peer Review<br>Organization<br>(1) | Below City              | Drop List              | The field is displayed if the user selects the "Is the practitioner affiliated with a health care entity?" checkbox. | Selecting the checkbox displays Type of Affiliation, Entity Name, Country, Address, Address Line 2, City, State, and ZIP entries. |
| ZIP            | Peer Review<br>Organization<br>(1) | Below State             | Text Entry             | The field is displayed if the user selects the "Is the practitioner affiliated with a health care entity?" checkbox. | Selecting the checkbox displays Type of Affiliation, Entity Name, Country, Address, Address Line 2, City, State, and ZIP entries. |

| Label       | PDF Name<br>(step)                 | Location                                   | Response<br>Input Item | Visibility Trigger                                                                         | Other |
|-------------|------------------------------------|--------------------------------------------|------------------------|--------------------------------------------------------------------------------------------|-------|
| Description | Peer Review<br>Organization<br>(2) | Below an a finding requiring a description | Text Entry             | The field is displayed if the user selects a finding that requires a description.          |       |
| Description | Peer Review<br>Organization<br>(2) | Below Basis of Finding(s)                  | Text Entry             | The field is displayed if the user selects a basis of finding that requires a description. |       |

## **State Changes**

| Label                                                         | PDF Name                    | Item Type  | Trigger                                                                                                    |
|---------------------------------------------------------------|-----------------------------|------------|----------------------------------------------------------------------------------------------------|
| OMB Number:<br>0915-0126<br>Expiration<br>Date:<br>mm/dd/yyyy | Peer Review<br>Organization | Modal      | When the user selects the link the modal is displayed with the public burden statement content.                                                                                                    |
| Select a<br>Profession or<br>Field of<br>Licensure            | Peer Review<br>Organization | Modal      | When the user sets focus on the Profession or Field of Licensure text entry, the modal to select a profession is displayed and focus is set on the Search text entry. The user can enter text in the Search text box to find a specific profession or select a profession from the list without searching. The modal is hidden once the user selects a profession from the list. The user's selection populates the Profession or Field of Licensure text entry. |
| Name of<br>Occupation                                         | Peer Review<br>Organization | Text Entry | Text entry is disabled if the user does not select a profession or field of licensure requiring a description.                                                                                                    |
| License<br>Number                                             | Peer Review<br>Organization | Text Entry | Text entry is disabled if the user selects the "No/ Not sure" option for "Does the subject have a license for the selected profession or field of licensure?"                                                                                                    |
| Select a Basis<br>for Finding                                 | Peer Review<br>Organization | Modal      | When the user sets focus on the Basis for Finding(s) text entry, the modal to select an act is displayed and focus is set on the Search text entry. The user can enter text in the Search text box to find a specific finding or select an finding from the list without searching. The modal is hidden once the user selects a finding from the list. The user's selection populates the Basis for Finding(s) text entry.                                       |